## 受験申込(第1次試験)ヒアリングシート記入と録画面接の手順①

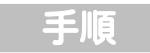

## 注意事項

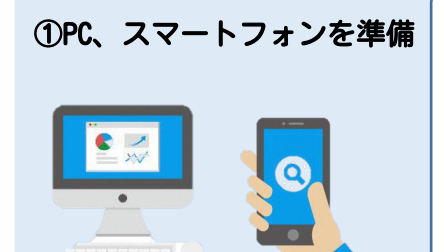

①PC、スマートフォンを準備│★受付期間:令和5年4月27日(木)~令和5年5月26日(金)17時 ★申込は「インタビューメーカー」を利用します。急なメンテナンス 等により、受験申込みの受付期間中に停止する場合は、市公式ホーム ページ(採用情報)にて公表します。受付期間内に正常に受信できな かった申込みは受付ができません。あらかじめ余裕をもってお申込み ください。

★通信環境によるトラブルについては一切責任を負いません。また、 受験手続等のために発生した通信料金等は受験者負担となります。

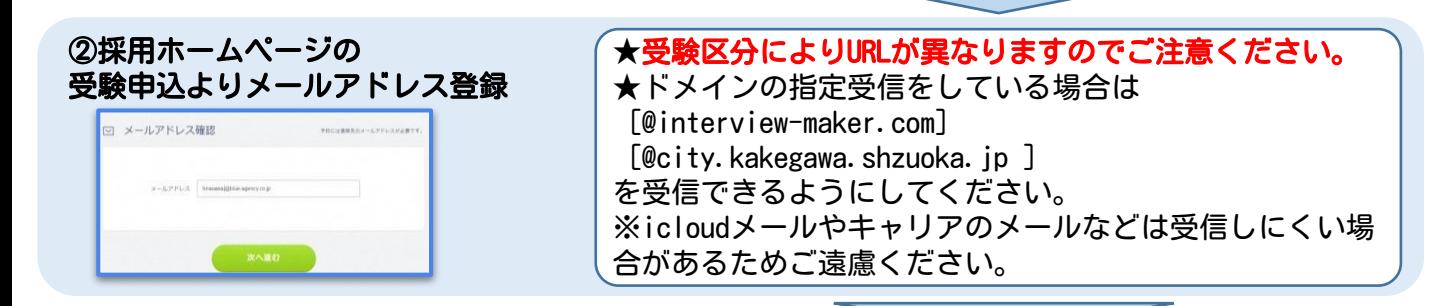

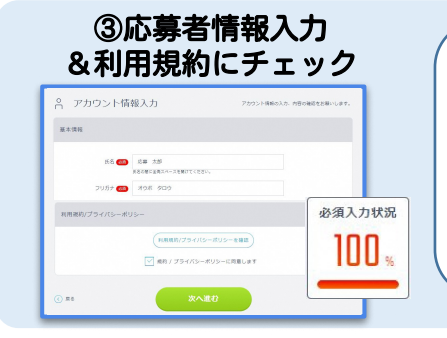

★受験資格のうち、受験資格要件を満たさない場合は、 申込みが完了していても、無効として取り扱います。ご注意くだ さい。 ★住所②(その他)欄には、現住所以外の連絡先がある場合に記入 してください。

★受験手続等については、インタビューメーカーを利用しますの で、「利用規約」をご確認ください。

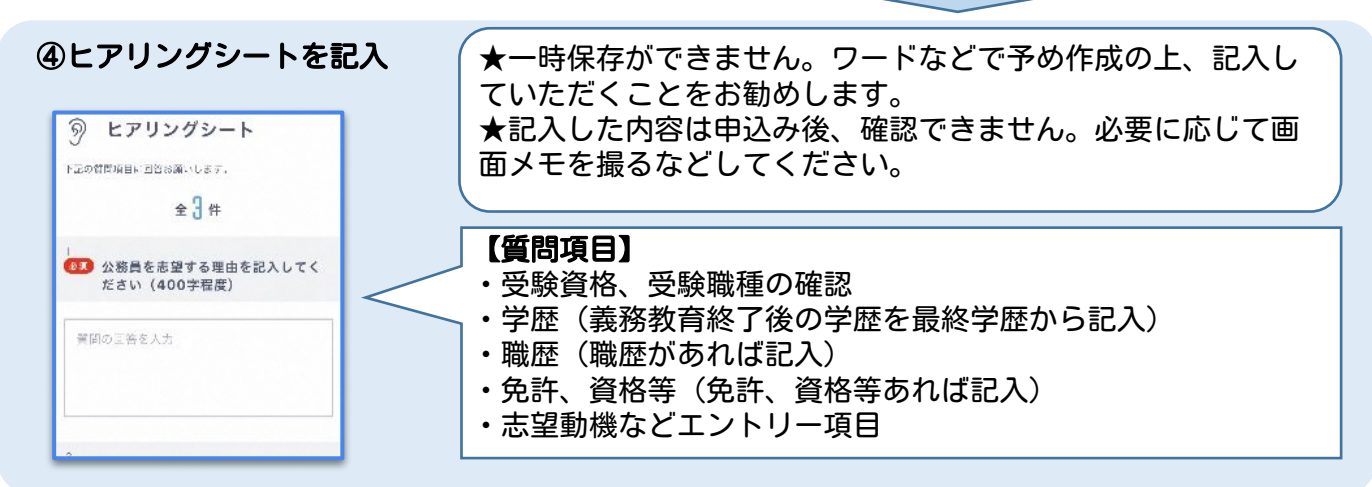

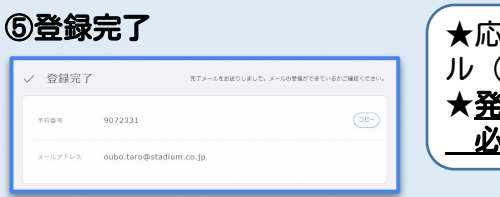

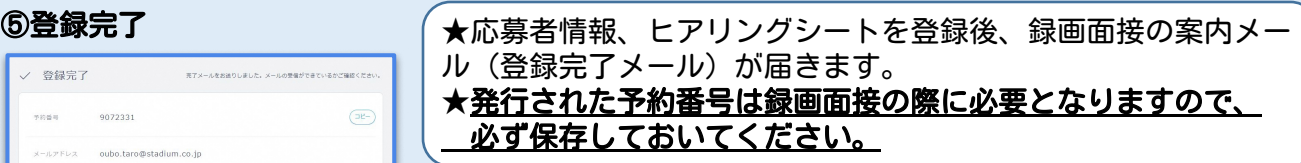

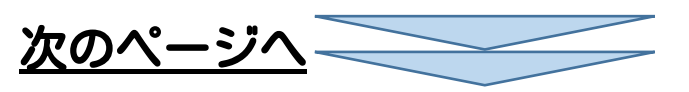

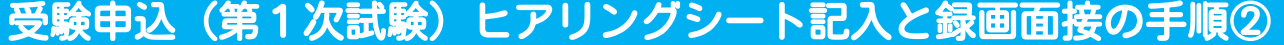

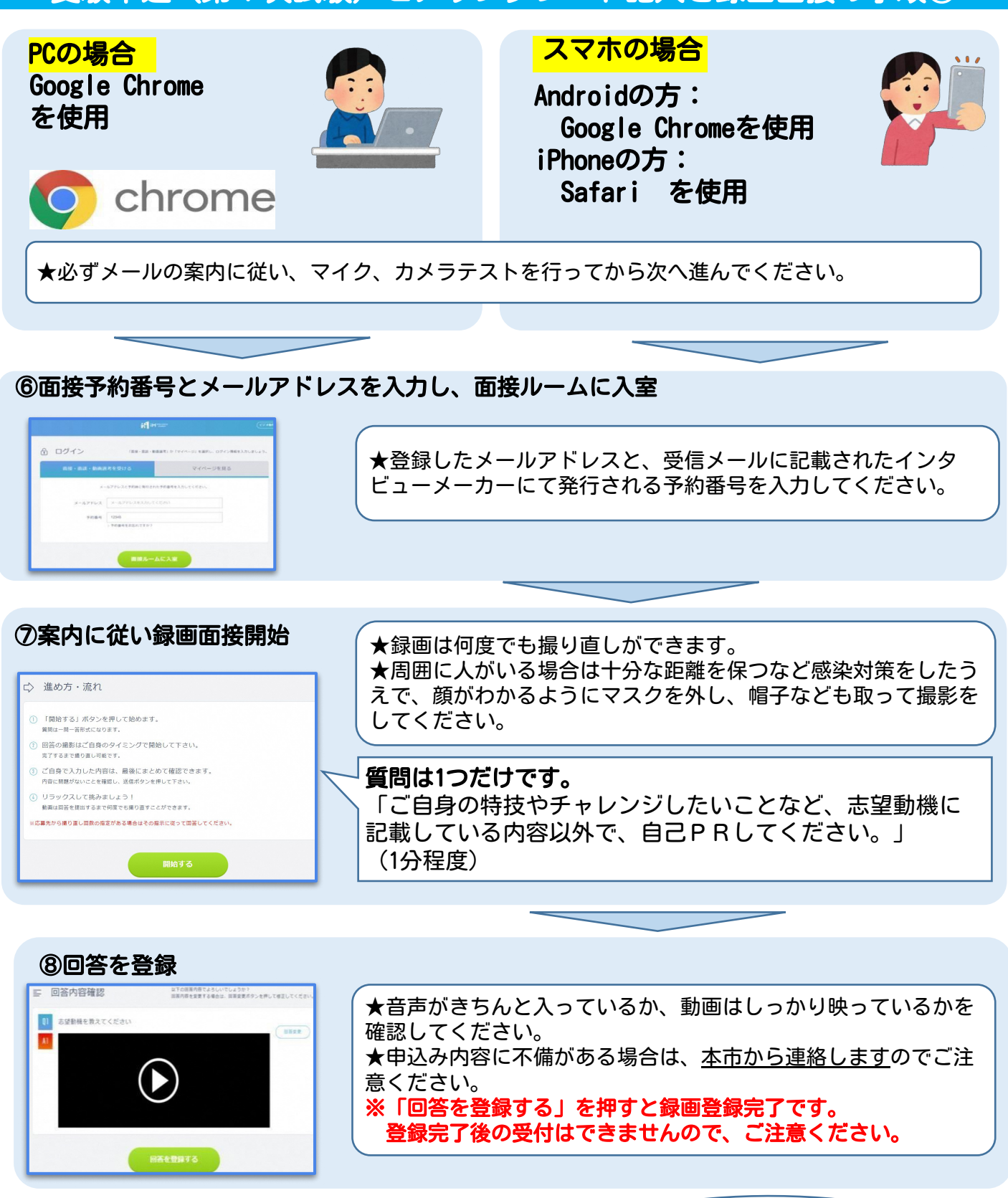

上記流れでの受付完了後、別途メールにて「受験番 号」をお送りします。合格発表は受験番号での合格 発表となりますので、番号を必ず保管(記録)いた だくようにお願いします。

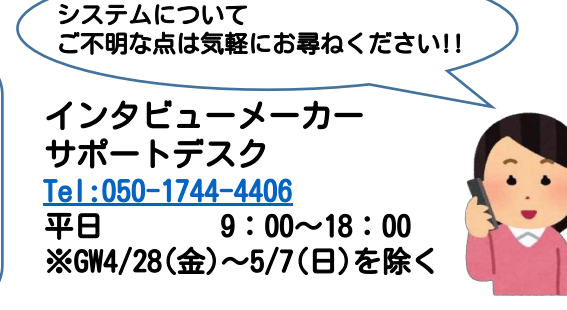